# **Matchpoint**

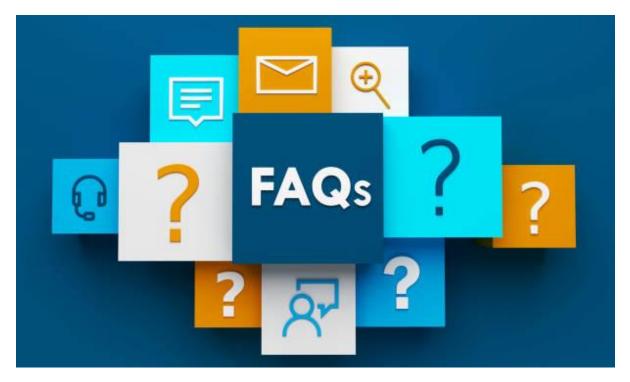

#### 1) In the case of seeding, the system distributes the players with the best ranking?

When we talk about the consolation box, that one is only for those who don't win the first one round, but the best ones would have to be distributed manually.

#### 2) If the competition is an athletics race, how do we organize the general ranking?

If there is only one phase, then global classification for example.

## 3) Hello, could you please deliver a little more into: 1.- In the differences in the type of classification 2.- The criteria of the system to apply the additional points

The type of classification. It is the way to see the classification of the team. We have several types: Global or by phase. These options are defined in the general section to know the classification of the teams based on the games played. The criteria to apply additional points. This criterion is internal to the club. The system doesn't do it automatically.

#### 4) Difference between enabled and mandatory payment?

You can enable payment with the option to make the payment in the center. Or mark it as mandatory when pre-registering.

# 5) When the client selects the time they can play from the form, does the system automatically add the time to that couple or do I have to do it manually?

Directly add the schedule of that couple. And the system takes it into account when making the crossing of matches.

# 6) In a paddle tennis tournament, could the schedule available to play for each couple be customized when creating the tournament?

Directly add the schedule of that couple. And the system takes it into account when making the crossing of parties.

# 7) Can you create the same tournament divided into 2 weekends in which, for example, one weekend is for male and female categories, and another weekend is for minors and mixed?

In tournaments, within each draw or group you can tell them the dates of the game so that when the draw for crosses takes place they take it into account.

# 8) When a tournament is created, can the days and times available to play be customized for each participating couple when it automatically generates matches with those time conditions?

Directly add the schedule of that couple. And the system takes it into account when making the crossing of matches.

#### 9) Can we schedule matches automatically and have a "preview" before posting them?

What the program will always carry out is first the crossings and then, if the user wishes, the physical reservations of space in our enabled courts.

#### 10) How can I put different levels within the groups? I get the option but not the type of level

Within the group, you have the last option which is level. If you check it you will be able to limit between levels of the players for that group.

11) In the case of weekend tournaments/championships in which the GAME DRAW is by ELIMINATION for their corresponding phase of eighths, quarters, semis,... there is the option of registering in different categories and making the raffle directly for the game box?? In the event that there are TIME LIMITATIONS on the part of some couples, would the system take them into account?

Correct, in the draw you say for which painting you want to do it. If in the inscriptions they have timetables they will take them into account.

#### 12) Hello, how would you put a correct result, that is, the best of three sets?

The result can be put in sets if you have 3 sets you can put the 3 results, if you want to put only one then in the configuration you indicate that it is only a SET.

#### 13) And by automatically generating schedules, it respects customer requests?

Correct, as far as possible if it does not detect gaps it will not make the reservation and you will have to put the day in the box manually.

#### 14) Difference between main image and secondary image

Secondary is included in the championship description.

#### 15) What does the priority price over the others imply?

As in any price configuration, we can tell the system to read that price and conditions first and then the rest for your application.

#### 16) In the prices if I define a penalty, when it is applied?

When the player or the team does not show for a match.

#### 17) It is possible that from a league they automatically qualify for a tournament?

We are developing the phase module plus the knockout table.

#### 18) Difference between League and Tournament.

A League is a type of championship. The correct question would be the difference between the league and the tournament. A league plays everyone against everyone in a round-robin format. And the tournament is knockout draws, the winner goes to the next round, etc.

# 19) Good morning, When I generate the reservations for the courts of the matches automatically, does it respect the game schedules of the participants?

Correct, in the draw you say for which painting you want to do it. If in the inscriptions they have timetables they will take them into account.

# 20) I understand that all this is visible from the app and the client (which is what interests us in the end) can make use of these utilities from the app...

Correct, when you press the championships option in your mobile App it takes you to the web to see it in the same way.

# 21) There is no option that in a couples championship, someone registers on the web alone, so that we can find a partner from the club?

If there is an option to register as a unit. Even if you say that the championship is in pairs, remember that when you pre-register, you have to validate it and look for the players in the database to create the players. With what it is not necessary to put all the participants of the team. So you can find a partner for that person who wants to play in said league.

### 22) Is there an option for the telephone number to be a mandatory field when registering online?

From SYSTEM—SYSTEM CONFIGURATION In the championships section, you can select the mandatory fields that you want to be shown in the pre-registration, as well as add or remove fields.

#### 23) The tournament format, the making of the tables, has not been explained.

In the same way that we organize a group in a LEAGUE. In the Tournament we will make different tables that are the ones that we will register our players or couples.

24) With regard to online registrations for couples with mandatory payment, the problem we see is that when filling in the client's data, which must be in the database, they must match, if not, the link will not arrive. payment to participants.

That's how it is.

25) Regarding the score of the matches in the league format, could different scores be given to the matches depending on how they end? Example: Match won in 2 sets to 0 = 3 points Match won in 2 sets but 1 set to 1 set + tie break = 2 points

Additional points can be applied for set differences and applied when putting the result.

26) Is there any option so that on the web, in a tournament (knockout draw) the entire route to the final is shown and not only the order of play?

Yes, by default it is already displayed like this when there is a knockout draw.

27) My question refers a bit to the fact that at the beginning the tournament can be in phases and then either direct elimination with the best "X" of each group, is there a way for those best to automatically pass to the elimination bracket direct?

That format is currently in development. Right now you would have to do a league and then double up in a tournament to be able to do the group stage and then the draws.

28) All the explanation has revolved around a ranking, but for conventional tournaments (with knockout draw) and one-day tournaments... does the application work in a similar way?

In the same way that we organize a group in a LEAGUE. In the Tournament we will make different tables that are the ones that we will register our players or couples. And we will have the quarterfinals, final, etc.

29) We will make a league for clubs in the area. It is a team league, so more than one club has 2 or 3 teams, which play 4-game doubles matches against the other teams. How can teams from outside register?

I remind you that registrations can be anonymous. So it is not necessary that they are registered in your database.

#### 30) Who registers and has access? Can it be captain, club and players?

Registration is done by whoever you want. One person on behalf of the whole team. The teams do not need to have players. Each team can be sent a link to put the names of all the players.

#### 31) At the time of registration, what do you need?

Having access to your website to see the championship, I suppose, knowing the registration conditions of the club.

#### 32) Can the players enter the results?

Yes, there is an option for them to do it.

#### 33) Is it possible to put the logo of the shield on the Team profile?

Yes, you can post the image.

#### 34) Do you have to register to see the results and rankings?

It depends on the privacy that you indicate in the championship, you have three options, visible to all, visible to users who have web access or totally private for only the participants.